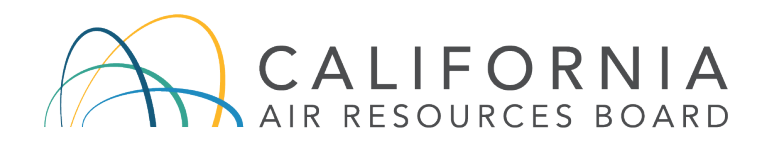

#### **More Information Regarding Public Participation for the June 9, 2020 Public Workshop to Discuss the California Air Resources Board's Review of the San Joaquin Valley Air Pollution Control District Emission Reduction Credit Program (posted June 4, 2020)**

California Air Resources Board (CARB) staff is following directives from the Governor's Executive Orders [N-29-20](https://gcc01.safelinks.protection.outlook.com/?url=https%3A%2F%2Flnks.gd%2Fl%2FeyJhbGciOiJIUzI1NiJ9.eyJidWxsZXRpbl9saW5rX2lkIjoxMDIsInVyaSI6ImJwMjpjbGljayIsImJ1bGxldGluX2lkIjoiMjAyMDA1MTUuMjE2MTEwMDEiLCJ1cmwiOiJodHRwczovL3d3dy5nb3YuY2EuZ292L3dwLWNvbnRlbnQvdXBsb2Fkcy8yMDIwLzAzLzMuMTcuMjAtTi0yOS0yMC1FTy5wZGY_dXRtX21lZGl1bT1lbWFpbCZ1dG1fc291cmNlPWdvdmRlbGl2ZXJ5In0.FNU17IVvUmm7W5rejgw3CMfdDtNgNoasOu7gHB4X97Y%2Fbr%2F78748495941-l&data=02%7C01%7Cryan.sakazaki%40arb.ca.gov%7C16028058d3074f2b18a308d7f91b1c17%7C9de5aaee778840b1a438c0ccc98c87cc%7C0%7C0%7C637251767143290722&sdata=D2OUXHqifm0FP82XESaL%2Foq3WfVWwMs7x0PtFIjosPU%3D&reserved=0) and [N-33-20](https://gcc01.safelinks.protection.outlook.com/?url=https%3A%2F%2Flnks.gd%2Fl%2FeyJhbGciOiJIUzI1NiJ9.eyJidWxsZXRpbl9saW5rX2lkIjoxMDMsInVyaSI6ImJwMjpjbGljayIsImJ1bGxldGluX2lkIjoiMjAyMDA1MTUuMjE2MTEwMDEiLCJ1cmwiOiJodHRwczovL3d3dy5nb3YuY2EuZ292L3dwLWNvbnRlbnQvdXBsb2Fkcy8yMDIwLzAzLzMuMTkuMjAtYXR0ZXN0ZWQtRU8tTi0zMy0yMC1DT1ZJRC0xOS1IRUFMVEgtT1JERVIucGRmP3V0bV9tZWRpdW09ZW1haWwmdXRtX3NvdXJjZT1nb3ZkZWxpdmVyeSJ9.xpBQnuvEyiKNGaIo8XSkn7t3cBhYGKQRraOX9AKPkpk%2Fbr%2F78748495941-l&data=02%7C01%7Cryan.sakazaki%40arb.ca.gov%7C16028058d3074f2b18a308d7f91b1c17%7C9de5aaee778840b1a438c0ccc98c87cc%7C0%7C0%7C637251767143300718&sdata=hESkEfXxDJRgXqlXOHVSLShKv5dEzy0caywfDPW7sVE%3D&reserved=0) as well as the California Department of Public Health's recommendations regarding public gatherings. As a result, the June 9, 2020, public workshop to discuss CARB staff's review of the San Joaquin Valley Air Pollution Control District's Emission Reduction Credit program will be a remote workshop only held via two video options and a teleconference. There will be no physical public access location. CARB remains steadfast in its goals to promote transparency and public participation. To do so, CARB arranged multiple options to listen, view, and/or comment during the public workshop.

CARB staff requests your patience and cooperation as we navigate through this alternative setup. Every effort was made in advance of the public workshop to ensure smooth and seamless proceedings; however, it is appropriate to anticipate that there may be some technical issues during this remote-only public workshop.

#### Participants Planning to Only Listen or Watch Public Workshop

Individuals can listen or watch the workshop via a live [webcast.](https://cal-span.org/static/index.php) If you do not wish to comment on any item, we strongly encourage you to view the webcast using this link; this will free up space on the webinar for people who wish to verbally comment.

**Please do not** view the webcast and then switch over to the webinar to comment as the webcast will have about a two-minute time delay; instead if you think you may comment please register to participate via the Zoom webinar.

# Participants Planning to Provide Verbal Comments During the Hearing (Zoom Webinar Instructions)

CARB staff will provide two options for public participation, including Zoom Webinar technology and a call-in number. Please see below for how to participate with different systems

#### *Option 1: Joining the Workshop via webinar on your computer, tablet, or smartphone:*

Please register for the public workshop using this [link.](https://us02web.zoom.us/webinar/register/WN_aYaB655tQ_6F3vl3zdhydg) After you register, you will receive an email notification with a link to join the webinar. Please use the link in the email you received to join the public workshop the evening of the workshop. **Please Do Not** share this link with other participants or non-participants (including on any public website or social media); this link is unique and only for you. Please note when commenters speak they will be "voice-only" as video cameras will not be enabled. If you are using a tablet or smart phone, please download the Zoom app. Please ensure the [latest version](https://support.zoom.us/hc/en-us/articles/201362233-Where-Do-I-Download-The-Latest-Version-) of Zoom is installed on your device.

During the public workshop, if you wish to speak, you must utilize Zoom's "raise hand" feature. The "raise hand" button can be found on the Zoom webinar window (for more information, please visit [Zoom's](https://support.zoom.us/hc/en-us/articles/205566129-Raise-Hand-In-Webinar) Help Page). CARB staff will stop periodically to ensure that all participants are able to ask questions and make comments.

# *Option 2: Joining the Workshop via telephone:*

You can call into the public workshop using the phone number and access code listed below. If asked for a participation code, please dial "#." If you join before the host, you will be notified to please wait for the host to join. If you wish to speak on an item, please dial \*9 at the beginning of the item to "raise your hand" to show you wish to speak. Your phone number will be not be visible to others. When it is your turn to speak, the host will call out the last three digits of your phone number. When you start your testimony, please state your first and last name for the record. Please note that there may be a slight delay between the webinar and the phone audio so it is best if you mute the webinar if you are calling in to testify by phone. Members of the public who plan to call in will not have to register beforehand.

Phone Number: (669) 900 6833 Access Code: 8324388 0865

# Participants Planning to Provide Written Comments During the Public Workshop

Please send any written comments to [valleyercs@arb.ca.gov.](mailto:valleyercs@arb.ca.gov) CARB staff will be monitoring the email throughout the workshop and will ensure that all comments are addressed.

# Spanish Interpretation

Spanish interpretation will be offered for the workshop. Zoom offers simultaneous translation services on their platform. If you wish to listen to the workshop in Spanish, there is an option to switch the language to the Spanish channel.

If you are providing a verbal comment in Spanish, please indicate at the beginning of your testimony and an interpreter will assist you. State your first and last name at the beginning of your comment. During your comment, please pause after each sentence to allow for the interpreter to translate your comment into English.

# General guidelines and tips for those who wish to participate in the Zoom webinar

- Remote workshops often lack the same visual and social cues available during public, in-person workshops. Please be respectful and patient so all interested commenters can be fairly heard.
- Call into the workshop or video conference a few minutes before the scheduled start of the workshop to ensure you can resolve any technical issues before the

workshop starts. You will initially be in a virtual waiting room and will remain there until the start of the workshop.

- You will be muted until it is your turn to speak. While muted, you will be able to hear the workshop and can continue watching via the remote workshop service if you have connected from a computer or mobile device.
- Regardless of whether you participate via phone, computer, tablet, or mobile device, please participate from a quiet environment so that the CARB staff can hear you when you are called to speak. If you are using the internet to connect to the workshop, try to ensure you have a good connection or strong signal.
- It is important to avoid creating acoustic feedback. If there are other devices near you that are tuned into the workshop, please make sure that the speaker volume of those devices is turned off when it is your turn to participate.
- If anything is unclear, please email CARB staff David Thompson at [david.thompson@arb.ca.gov](mailto:david.thompson@arb.ca.gov) with any questions.